## SCRIPTS (PDMP REPORTS) QUICK TIPS AND TRICKS

http://southcarolina.pmpaware.net

## TO CREATE A PATIENT REQUEST

- $\triangleleft$  Click <MENU>, then <PATIENT REQUEST>
- F Input required fields: FIRST NAME, LAST NAME, DOB (mm/dd/yyyy)
- ← Scroll down and click <SUBMIT>

## TO QUICKLY VIEW A REPORT

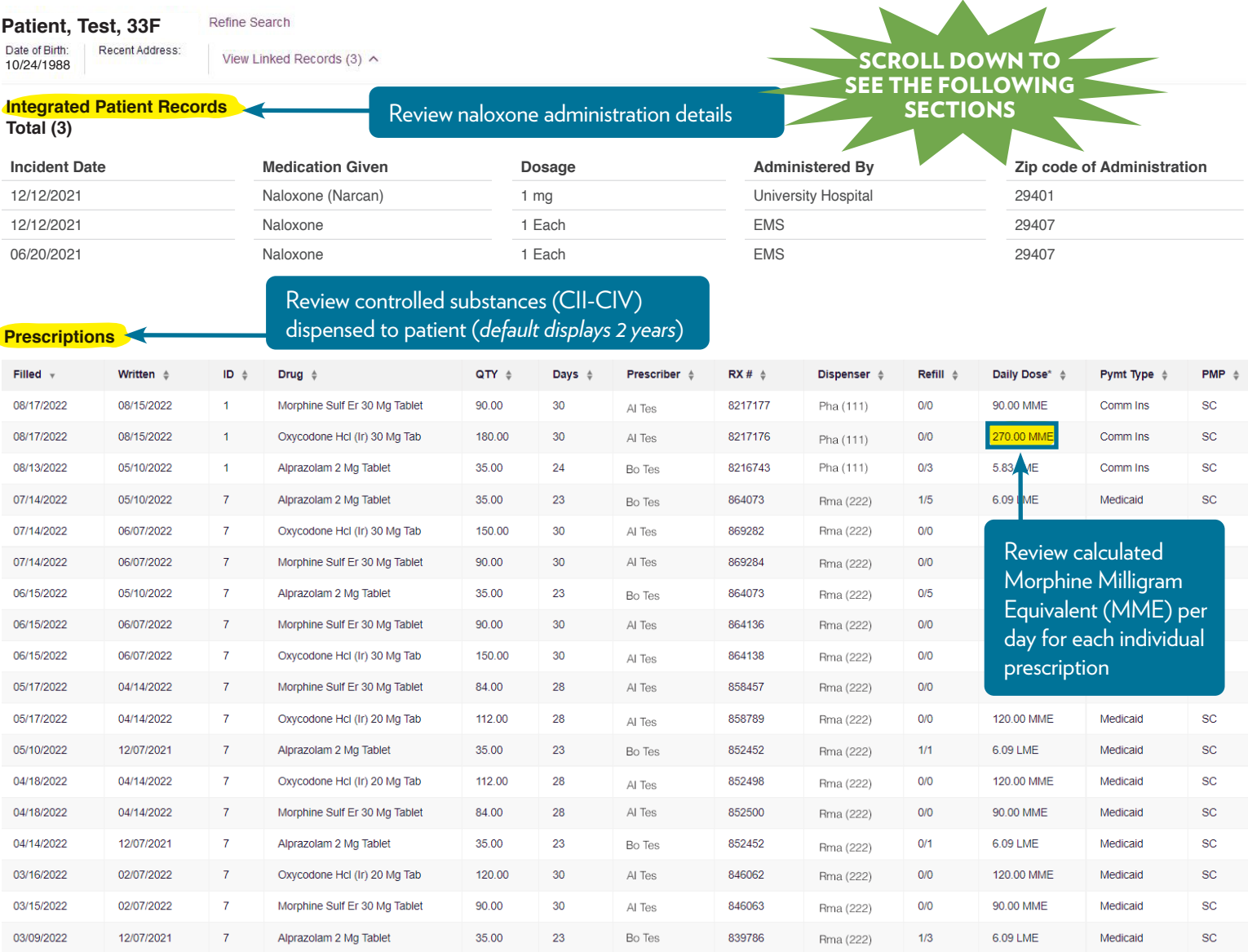

**Last 2 Years** 

Last 1 Year

## Morphine Milligram Equivalent Prescribed Over Time

Last 30 Days Last 60 Days

Last 90 Days

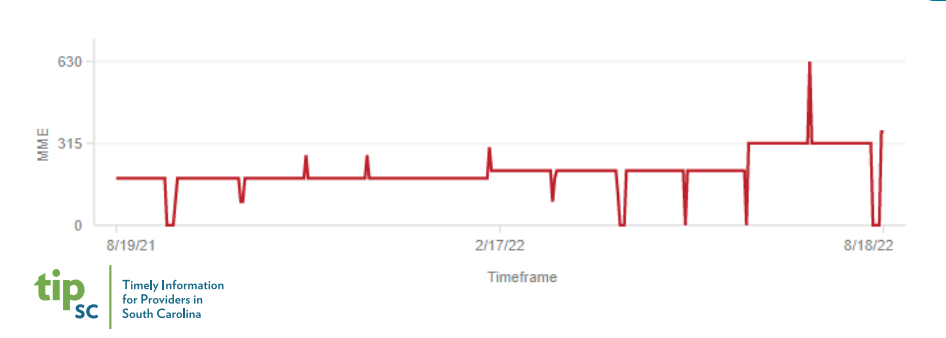

Click desired time frame to view MME per day over time (*default is last 30 days*)

206.3 MME per Day Avg.

2,896.2 MME per RX